2019/09/30 更新

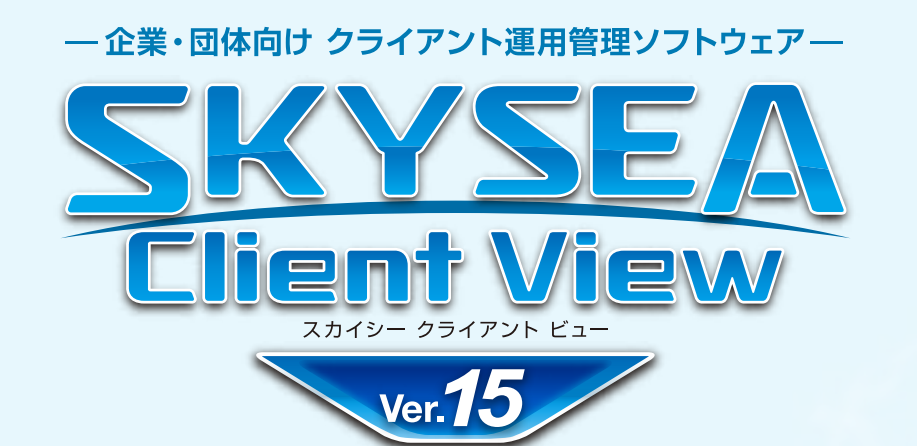

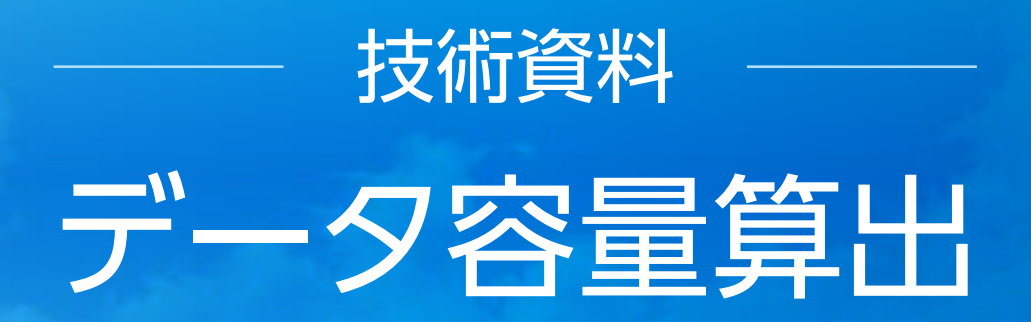

資料をご利用の際にはWebサイトをご確認いただき、最新の技術資料をお使いください

資料の目的

・SKYSEA Client View の各機能において、サーバーにて必要になるディスク容量を算出するための資料です。

●SKYSEA および SKYSEA Client View は、Sky株式会社の登録商標です。●その他記載されている会社名、商品名は、各社の登録商標または商標です。●本文中に記載されている事項の一部または全部を複写、改変、転載することは、いかな る理由、形態を問わず禁じます。●本文中に記載されている事項は予告なく変更することがあります。

データ容量算出 -データサーバー-

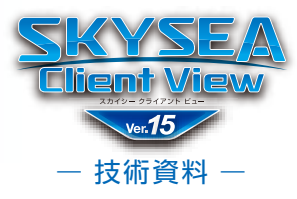

# **■ディスク容量構成(データサーバー)**

- **A. 操作ログ** = 1MB × 端末台数 (台) ※1 日あたりのログを 1MB で計算 (ログデータ圧縮時は 0.5MB で計算)
- **B. 画面録画 = 20MB × 録画時間 (時間 / 日) × 端末台数 (台)** ※1時間あたりの画面録画ログを 20MB で計算
- **C. サーバー監査** = 370MB × 監査対象サーバー台数(120 日までは 820MB) ※監査対象サーバーの性能上の上限にあたる、1 日あたり 800 万件のイベントログが出力される想定で算出

### **合 計 = (A + B + C) × 保存日数 × 安全係数**

#### ■補足事項

- ・1 日あたりのログ容量は、操作内容により変動します。
- ・操作ログの想定値1MB は、事務作業などの一般的な業務で、1 日 8 時間稼働した場合の想定容量となります。
- ・クリップボードログ、送信メールログは考慮しておりませんので、それらをご利用になる場合は、想定ログ容量を変更した上で 計算をお願いいたします。
- ・画面録画の想定値 20MB は、参考値になります。録画対象画面での画面変動の大小により、容量は変動いたします。
- ・安全係数は、ディスク容量が不足しないように余力を作り出すための倍率です。予測容量に対して何倍の余力を見込むか、 任意の数値を設定してください。 例) 2 倍の余力を見込む場合は「2.0」

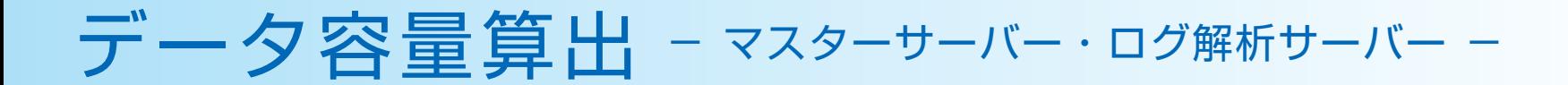

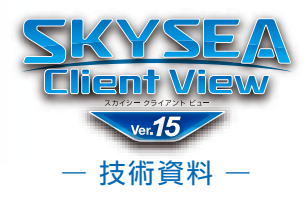

### ■ディスク容量構成(マスターサーバー)

#### **必要容量** = 80GB 以上

※内訳参考値

資産情報=(資産情報 :30KB+EXE 一覧 :270KB)× 端末台数 ( 台 )×2.6(基準値)

#### ■補足事項

・資産情報の他にソフトウエア配布、Windows 更新設定のプログラム、ワンタッチレポート解析データも保存されます。

- ・資産情報の想定値は弊社想定容量です。
- ・端末にインストールされるアプリケーションなど、構成により変動します。
- ・基準値の内訳は、資産情報想定容量の余力値として1.3倍、障害時などのデータ退避領域として2倍を見込んでおります。

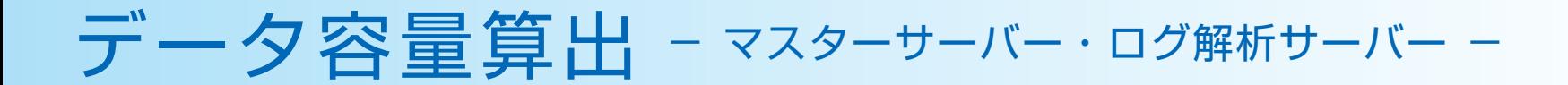

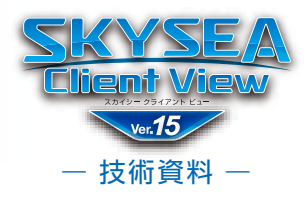

## **■ディスク容量構成(ログ解析/レポート用サーバー)**

- **A. 集計データ = 2MB × 【保存月数+1】(月) × 端末台数 (台)** ※計算した必要容量が 40GB に満たない場合は、40GB 以上を見込んでください。
- **B. 部署情報の履歴** = 2.6MB × 端末台数(台) ※10GB 単位に切り上げ。

### **合 計 = (A + B )**

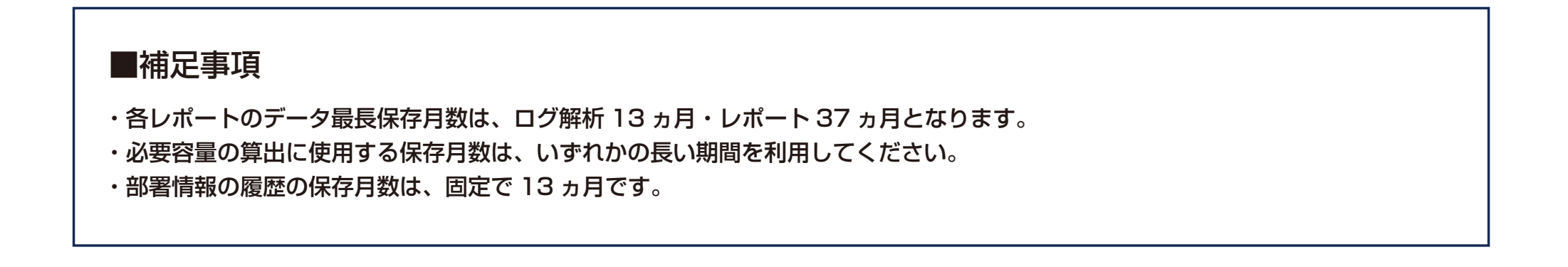

# データ容量算出 - そのほかサーバー機能 -

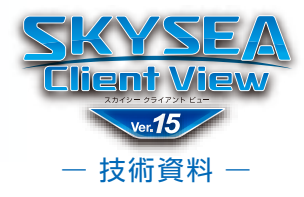

以下、サーバー機能のデータ容量算出につきましては 技術資料にございます「システム構成」、「導入前チェックシート」をご参考ください。

- 資産データWeb閲覧機能サーバー
- ログデータWeb閲覧機能サーバー
- HTTPゲートウェイサーバー
- 残業申請Web承認システム
- 申請・承認ワークフローシステム
- モバイル情報中継サーバー
- モバイル情報収集サーバー
- 在席確認・インスタントメッセージサーバー